### Distributed Visualization and Data Resources Enabling Remote Interaction and Analysis

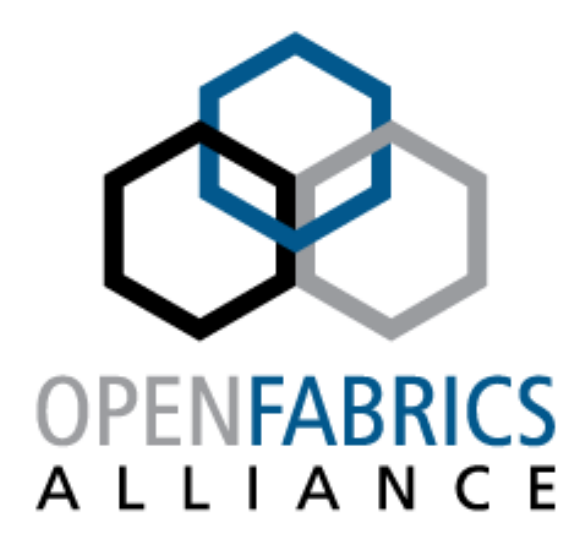

### Scott A. FriedmanUCLA Institute for Digital Research and Education

**www.openfabrics.org**

# Motivating Challenge

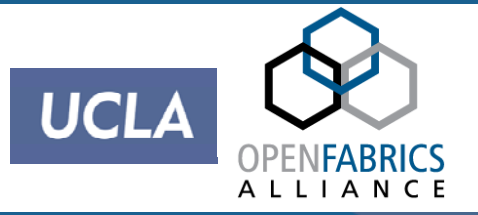

### **≻Remote access to visualization cluster**

- Limited resources (\$) for development
	- Re-use as much exiting IB (verb) code as possible (iWarp)
- Leverage existing 10G infrastructure (UCLA, CENIC)
- Use layer 3
- Pacing critical for consistent user interaction

### **Example access to researcher's data**

- Same limitations as above
- High performance retrieval of time step data
- Synchronized to modulo of rendering rate

# Visualization Cluster

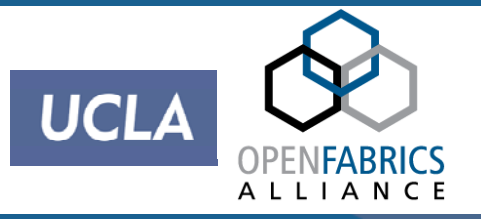

### ¾ Hydra - Infiniband based

- 24 rendering nodes (48 nvidia 9800GTX+)
	- 1 high-definition display node
	- 3 visualization center projection nodes
	- 1 remote visualization bridge node\*
- Research System primarily
	- High performance interactive rendering (60Hz)
	- Dynamic (on-line) load balancing
- **System requires both low latency and high bandwidth** 
	- Perfect for Infiniband!

\* We will return to this in a minute

# Network Diagram

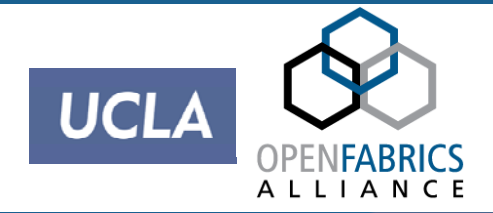

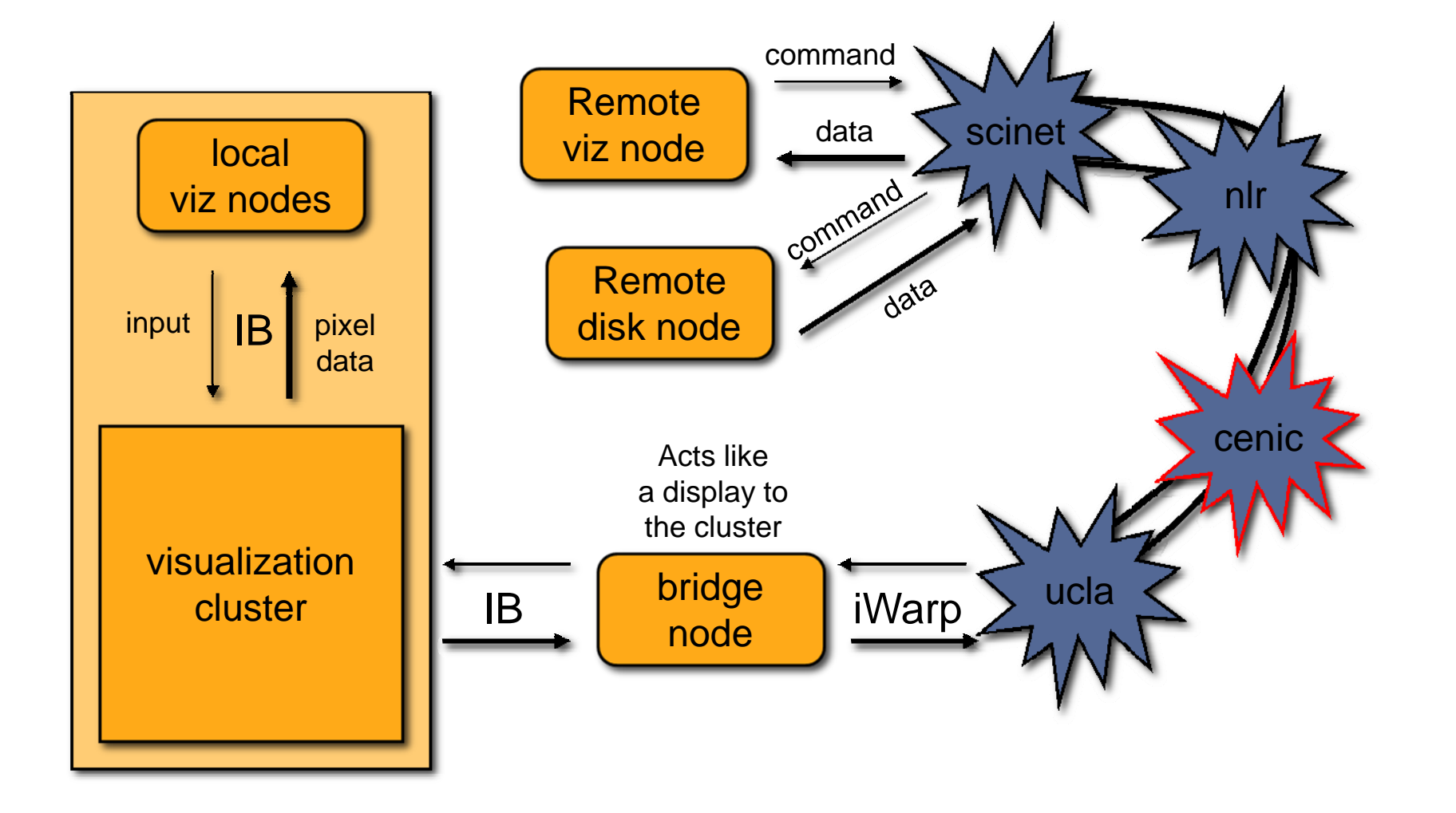

Remote Visualization Bridge Node

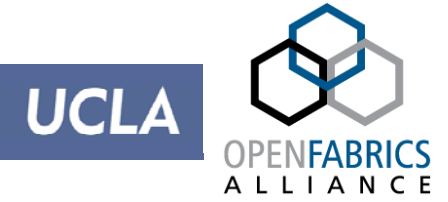

- **≻ Bridges from IB to iWarp/10G Ethernet**
- ¾ Appears like a display node to cluster
	- *No change to existing rendering system*
- $\triangleright$  Pixel data arrives over IB, which
	- **Example 3 is sent using iWarp to a remote display node**
	- uses same RDMA protocol
		- Same buffer used for receive and send (bounce)
		- Very simple in principle sort of…
		- TCP settings can be a challenge
- ¾ Time step data also passes through (opposite direction)
	- Distributed to appropriate rendering nodes

## Data flow

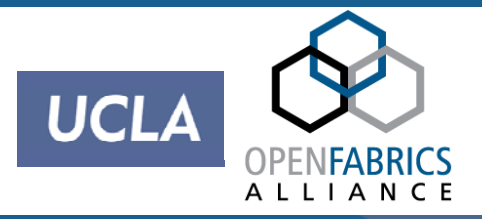

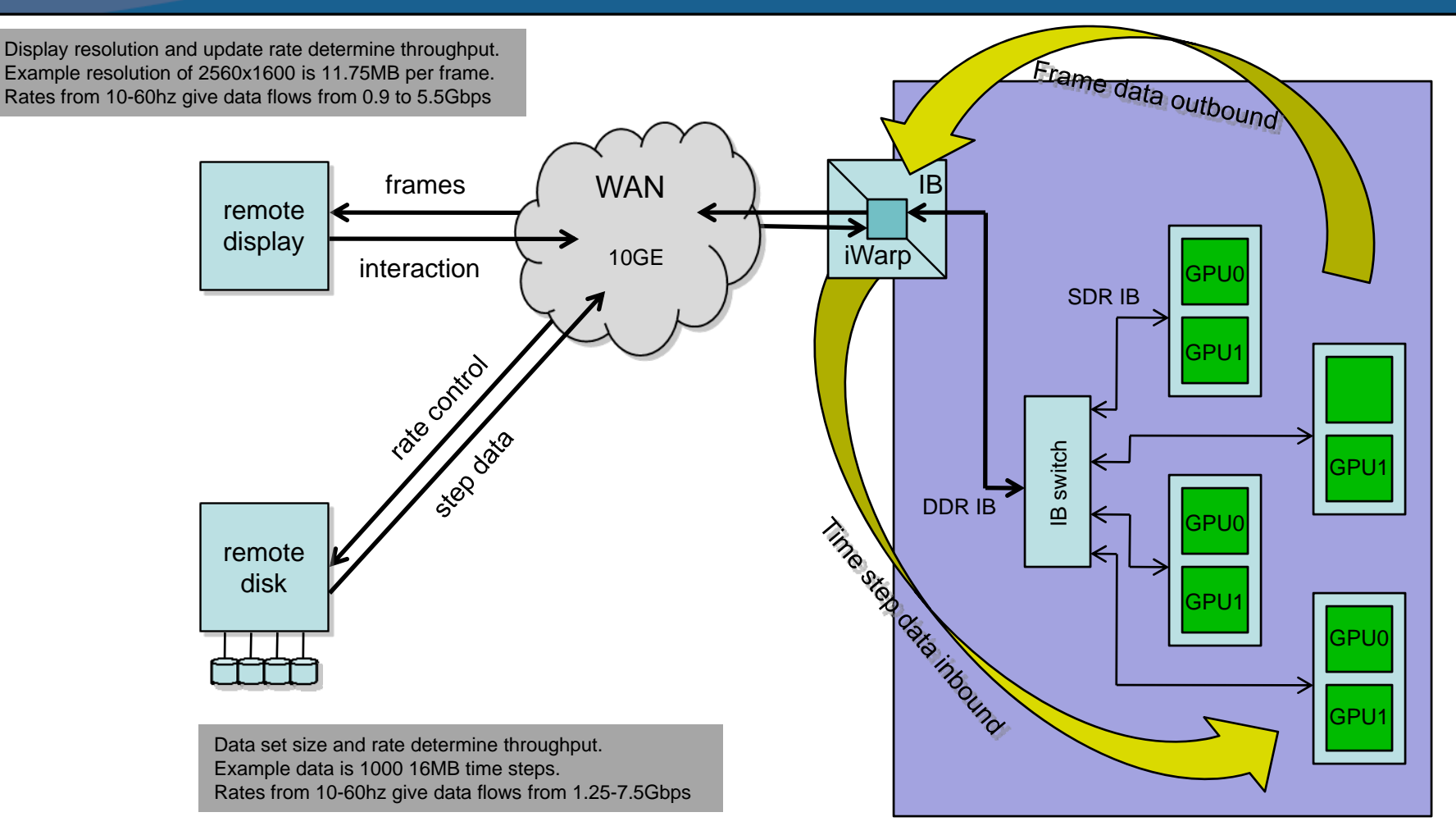

#### Hydra visualization cluster

## Example data set

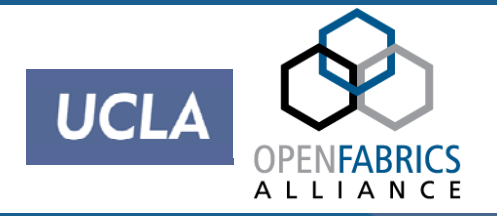

### ¾ Uncompressed video stream

• 20-60Hz at up to 2560x1600 ~ 1.8Gbps – 5.5Gbps

### **≻ Time steps**

- Time step size and rate determine flow
- 10000 steps at 20-60Hz at 16MB/step ~ 2.4Gbps 7.5Gbps

### $\triangleright$  Actual visualization

- Interactive 100M particle n-body simulation
- 11 unique processes
- ¾ Performance measurements are internal
	- Summaries are displayed at completion of run

## Running Demo

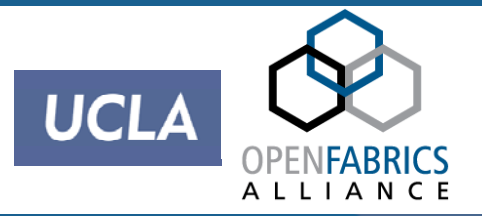

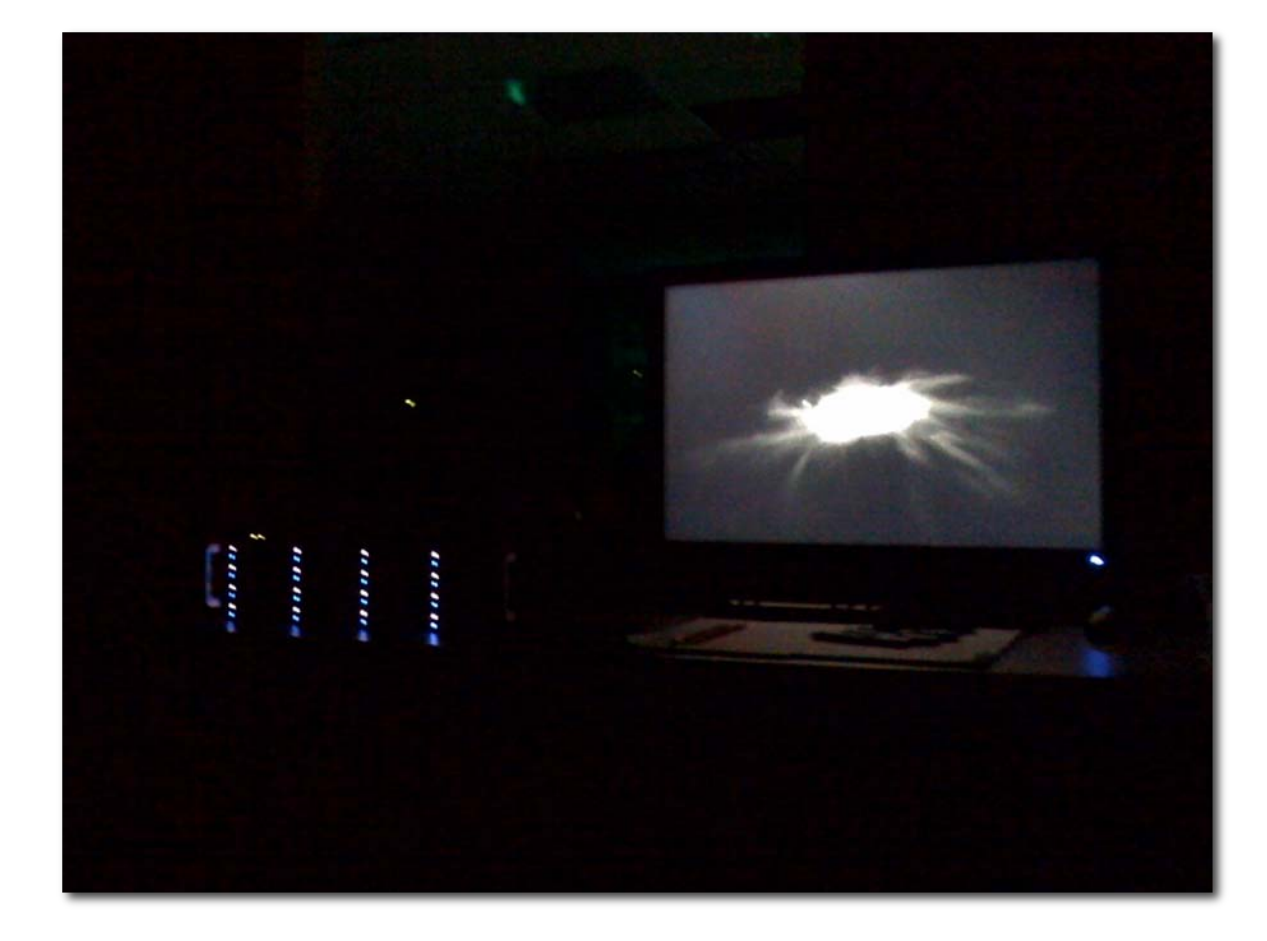

# Future Work

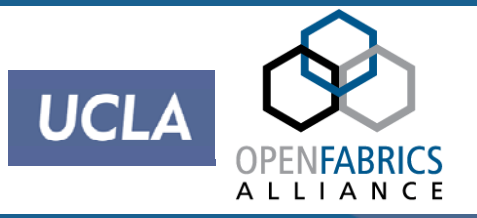

- ¾ Latency is a non-issue at UCLA (which is our main focus)
	- ~60 usec across campus
- ¾ Longer latencies / distances *are* an issue
	- UCLA to UC Davis ~20ms rtt (CENIC)
	- UCLA to SC07 (Reno) ~14ms rtt (CENIC/NLR)
	- UCLA to SC08 (Austin) ~30ms rtt (CENIC/NLR)
- ¾ Frames and time step data completely in-flight (at high frame-rates)
	- Not presently compensating for this
- ¾ Minimizing latency important for interaction
	- Pipelining transfers helps hide latency: lat' = ( lat / chunks ) chunks + 1

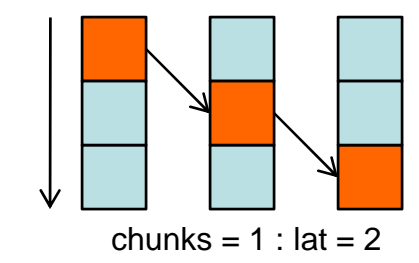

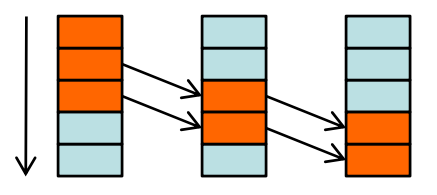

chunks =  $2$  : lat = 1.5

## Lessons Learned

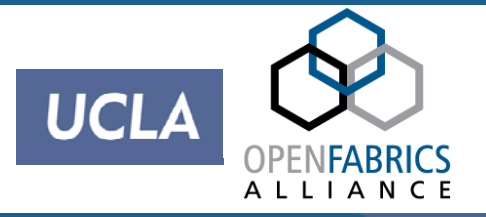

¾ TCP nature of iWarp (some layer 3 related)

- Congestion control wreaks havoc on interaction / latencies
- **Reliability** 
	- Not needed for video frames
	- Maybe needed for data (depends on application)
- Buffer tuning headache
- ¾ Layer 9 issues
- **≻ Better to use UDP?** 
	- Is there an unreliable iWarp?
- ¾ Dedicated/Dynamic circuits?
	- Obsidian Longbow IB extenders (haven't tried this)
	- Understand there may be an IP version out there? (not iWarp, but…)

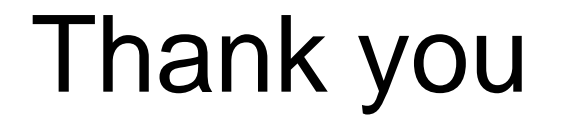

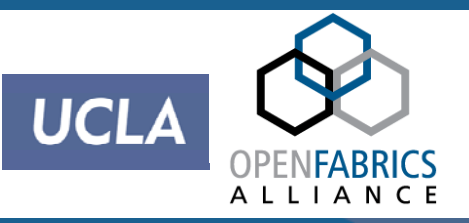

¾Questions? ¾friedman@ucla.edu